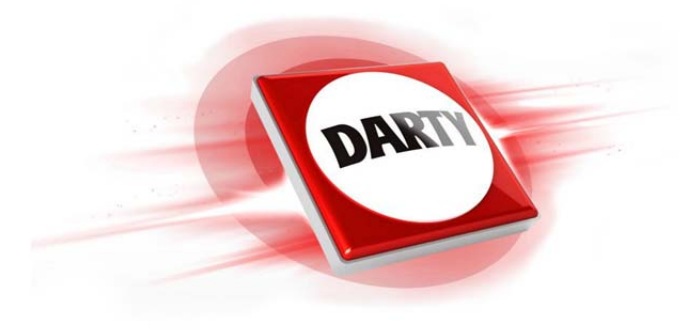

**MARQUE: WACOM CODIC: 4288718** 

## **REFERENCE: INTUOS PRO L**

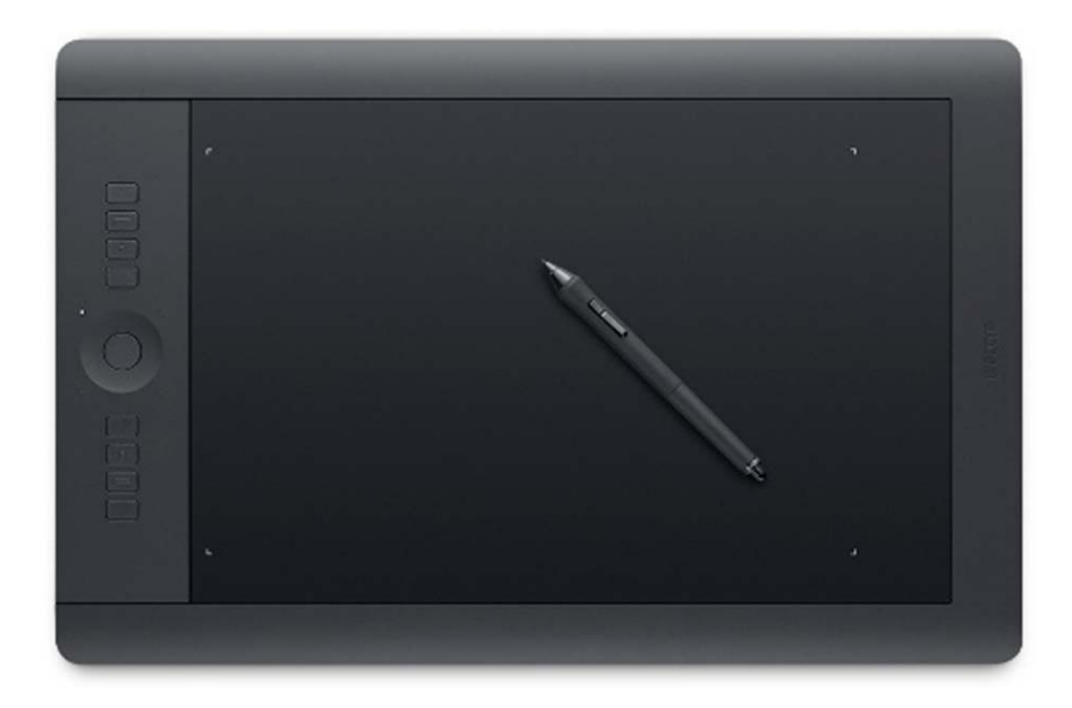

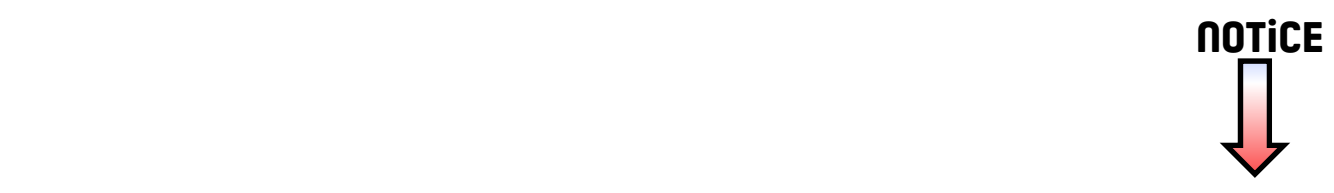

Pour accéder à la notice complète, cliquez sur le lien ci-dessous :

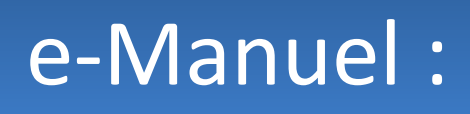